# Modelovanie nelineárnych dynamických procesov inteligentnými metódami - umelými neurónovými siet'ami (UNS)

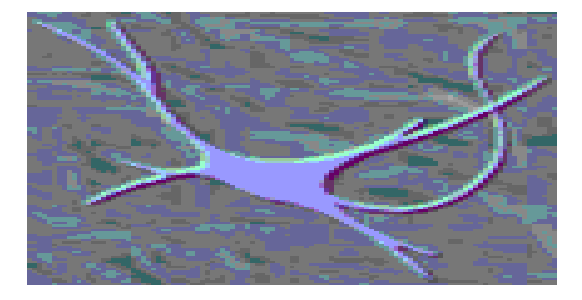

Neurón

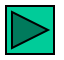

# **Aplikácia umelých neurónových sietí v úlohách riadenia**

- **Umelé nerónové siete (UNS) sú dnes široko využívané na vývoj empirických modelov pre širokú triedu vedeckých, inžinierskych a podnikateľských aktivít.**
- **V oblasti automatického riadenia sú UNS využívané pre modelovanie lineárnych a nelineárnych procesov, riadenie procesov - vývoj nových algoritmov typu PID, prediktívnych a adaptívnych.**
- **Priemyselné aplikácie UNS v posledných rokoch – nelineárne prediktívne algoritmy – komerčné riadiace systémy (softvérové balíky) (Honeywell, Yokogawa, Delta V, Siemens)**

**Model neurónovej siete (NS)** : činnosti biologických mozgových a nervových štruktúr.

o Základnou bunkou týchto štruktúr NS je neurón -je to živá bunka: najúčelnejšie spracovanie, uchovávanie a prenos informácií.

o Ľudský mozog: súbor asi 20 až 100 miliárd buniek

o **Neurón** : základné telo (soma)

Jediný aj keď rozvetvený výstup: **(axón). Vstup** informácií z iných neurónov sa uskutočňuje priamo na **soma**, alebo na viac či menej rozvetvené vstupy **(dendrity**). Na mieste styku axonu s časťami iných neurónov pôsobia ďalšie funkčné časti **synapsie**.

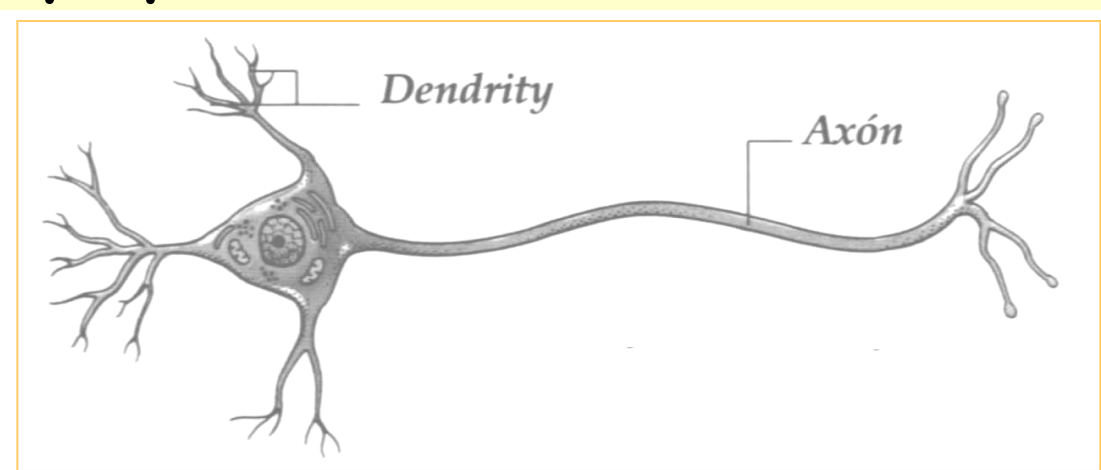

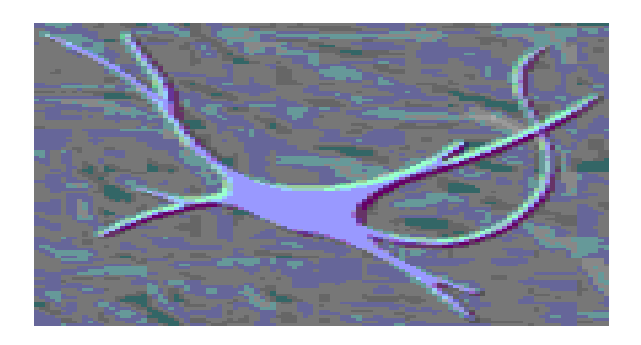

#### **Základná funkcia neurónu**:

- zbere elementárnych informácií z výstupu určitého počtu s ním spolupracujúcich neurónov,
- vyhodnotenia ich súhrnného stavu a vyhodnotenie zodpovedajúcej reakcie na výstupe.
- Zjednodušene model neurónu 1943 McCulloch a Pitts vzťahom

$$
a = f(q) = f\left(\sum_{i=1}^{n} x_i w_i\right)
$$

- **n** je počet spolupracujúcich neurónov (počet vstupov do neurónu)
- **x** i- tý vstupný signál neurónu snímaný zo vstupu, alebo zo spolupracujúceho neurónu  $a = f(q) = f(\sum_{i=1}^{n} x_i w_i)$ <br> **n** - je počet spolupracujúcich neurónov (pomeurónu)<br> **x** - *i*- tý vstupný signál neurónu snímaný zo<br>
spolupracujúceho neurónu<br> **w**<sub>/</sub>- váhy vstupných brán *i*-teho vstupu hrán<br>
weights)<br> **f** -
- w .- váhy vstupných brán *i*-teho vstupu hrán (synaptické váhy weights)
- **f** funkcia prenosu signálu (aktivačná funkcia neurónu)
- **<sup>a</sup>** výstupný signál neurónu
- 

#### Model neurónu typu perceptrón

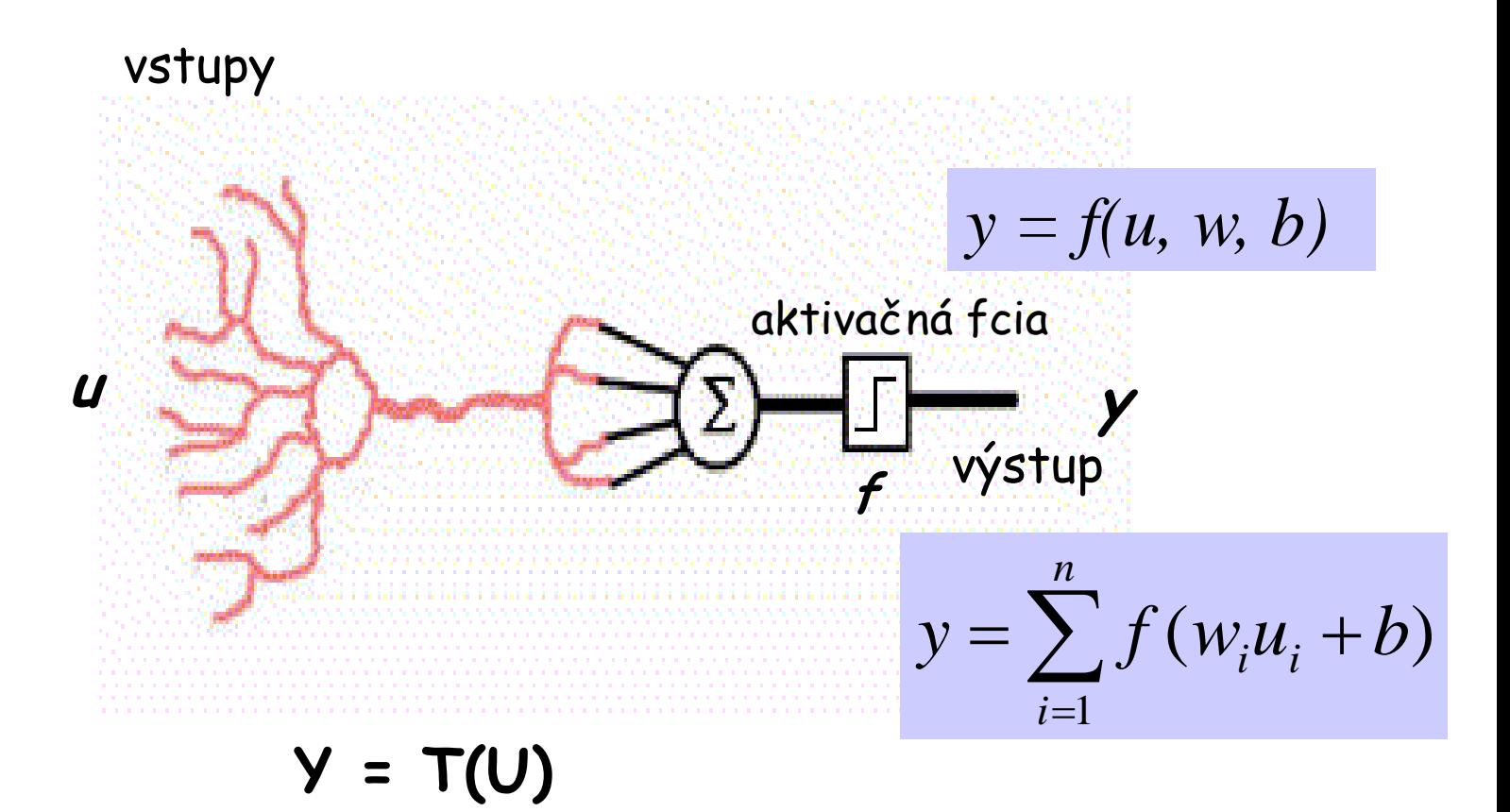

**Bias b = w<sup>0</sup> .x<sup>0</sup> , kde x<sup>0</sup> je vstup s hodnotou 1 a veľkosť váhy w<sup>0</sup> je potom rovná priamo hodnote prahu**.

$$
a = f\left(\sum_{i=1}^{n} w_i x_i + b\right)
$$

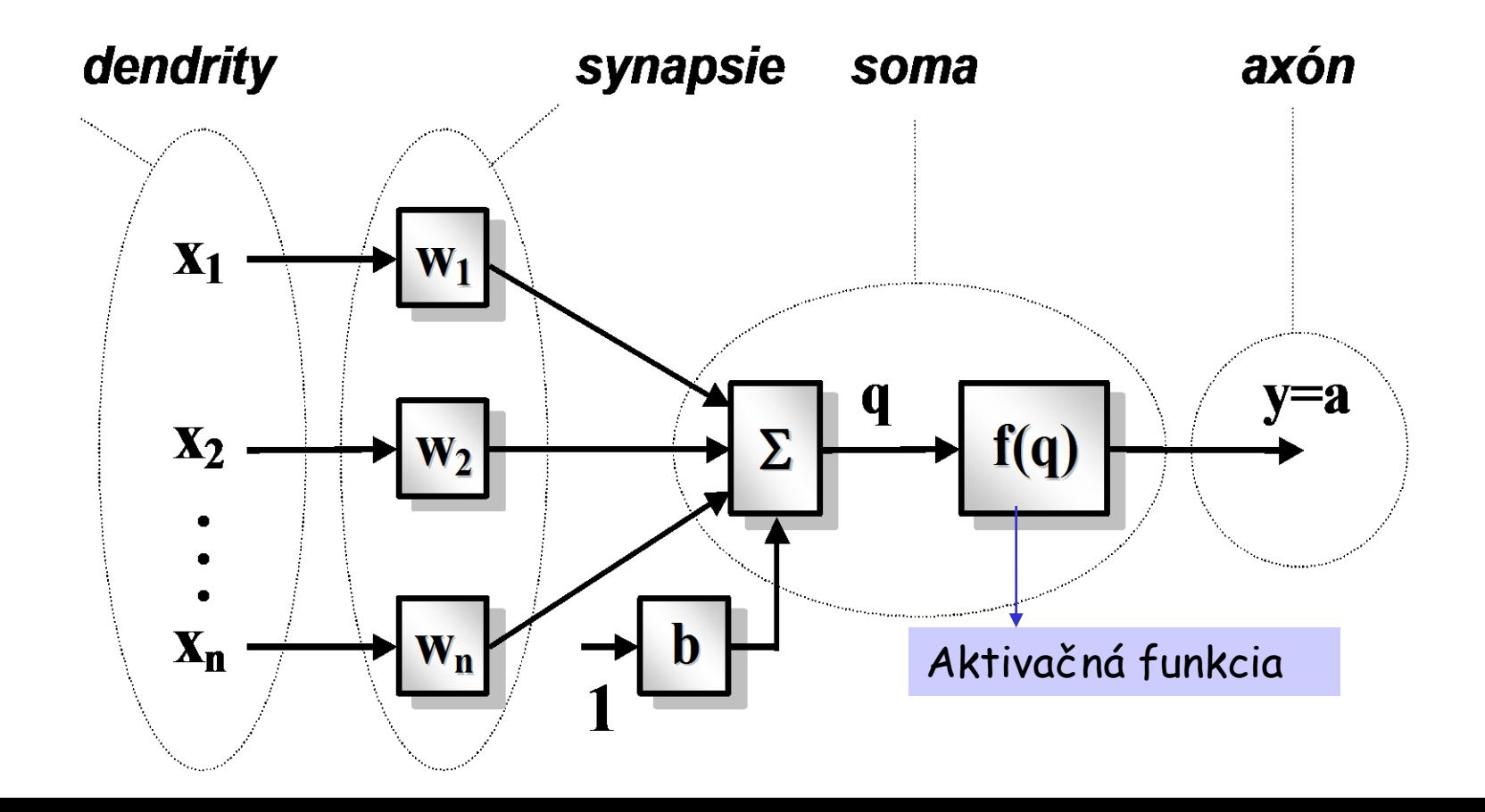

**Neurón : vlastnosti a schopnosti dominantne charakterizované prenosovou (aktivačnou) funkciou.**

**Použitie : niekoľko základných typov prenosové funkcie.**

- **U jednoduchých modelov neurónov:**
- **lineárne a**
- **nelineárne aktivačné funkcie.**

**Najviac používané :**

- **lineárne aktivačné funkcie**
- **aktivačné funkcie v tvare silných nelinearít**
- **sigmoidálne aktivačné funkcie**
- **aktivačné funkcie v tvare Gaussovej funkcie (radial basis)**

#### **Príklady jednotlivých aktivačných funkcií**

A. aktivačné funkcie v tvare silných nelinearít

 $f(x) = sign(x)$ 

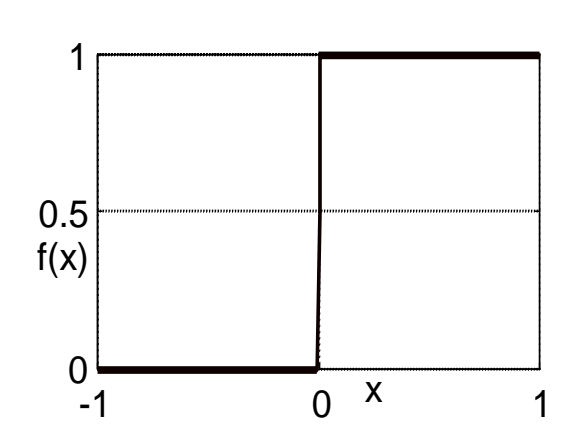

**skoková binárna funkcia skoková bipolárna funkcia**

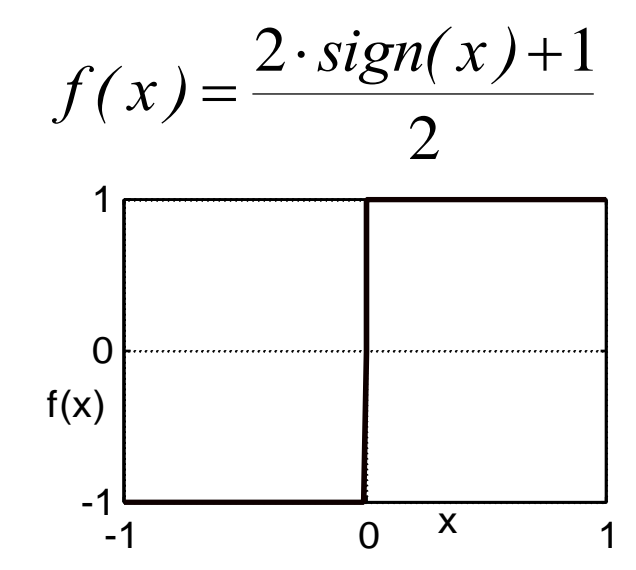

**lineárna funkcia**

$$
f(x)=x
$$

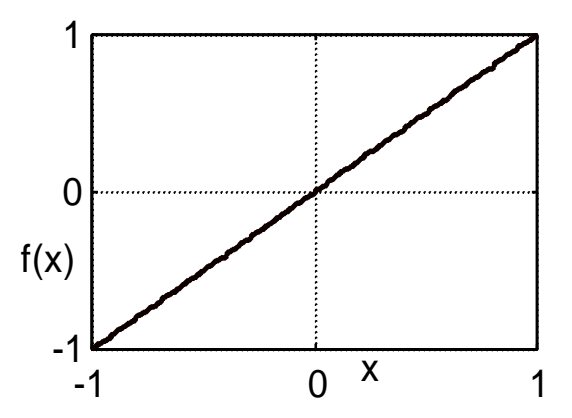

- sigmoidálne prenosové funkcie :

binárny (logický) sigmoid bipolárny

### sigmoid (hyperbolická tangenta)

$$
f(x) = \frac{1}{1+e^{-x}}
$$

$$
f(x) = \tanh(x) = \frac{e^x - e^{-x}}{e^x + e^{-x}}
$$

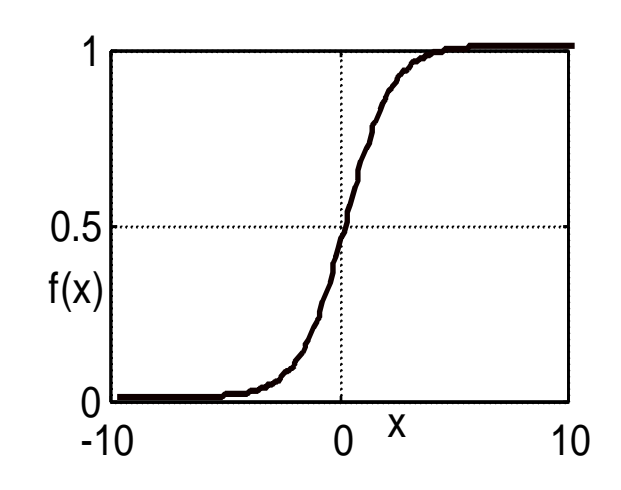

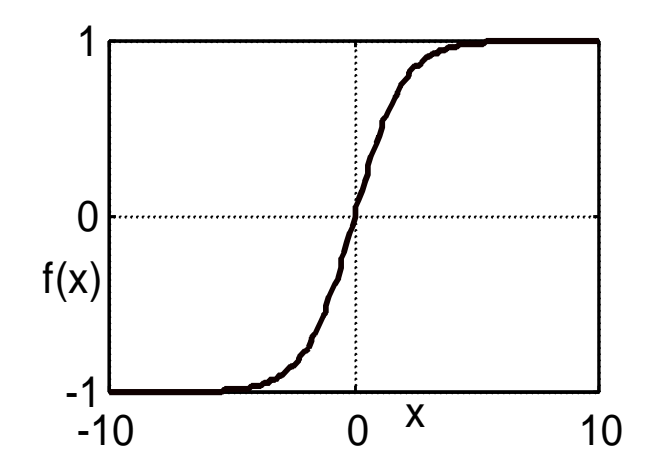

- radiálne bázové prenosové funkcie (RBF):

$$
f(x) = e^{-x^2}
$$

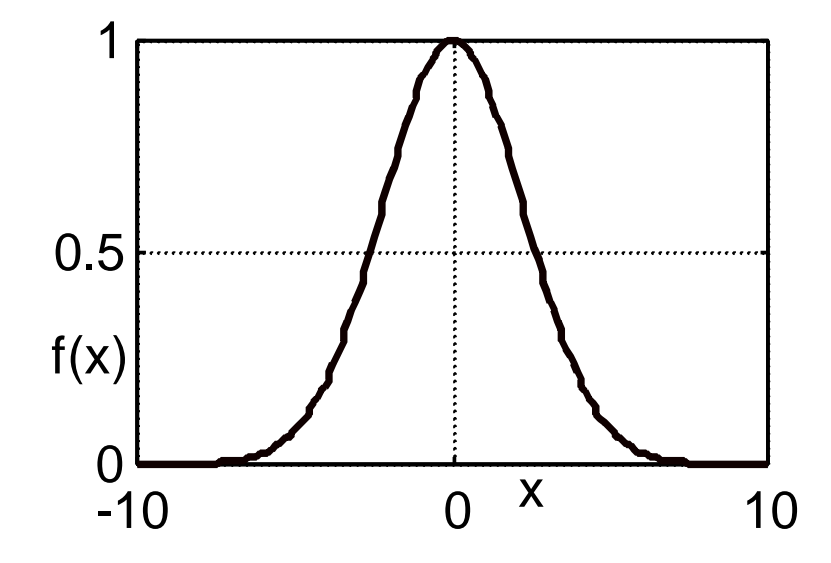

#### **Prechodové funkcie neurónov -Transfer functions**

Competitive transfer function.

### **hardlim**

Hard limit transfer function.

### **hardlims**

Symmetric hard limit transfer function **logsig**

Log sigmoid transfer function.

## **poslin**

Positive linear transfer function

## **purelin**

Linear transfer function.

## **radbas**

Radial basis transfer function.

# **satlin**

Saturating linear transfer function.

### **satlins**

Symmetric saturating linear transfer function

# **softmax**

Soft max transfer function.

# **tansig**

Hyperbolic tangent sigmoid transfer function. t**ribas**

Triangular basis transfer function.

## hardlim(n) = 1, if  $n \ge 0$ 0, otherwise

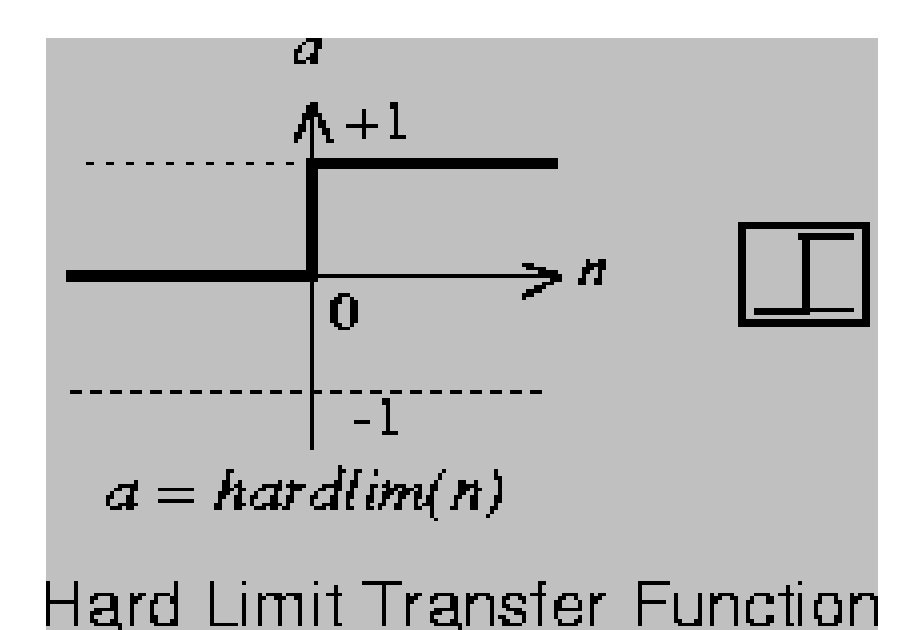

### Algorithm

hardlims(n) = 1, if  $n \ge 0$ -1, otherwise

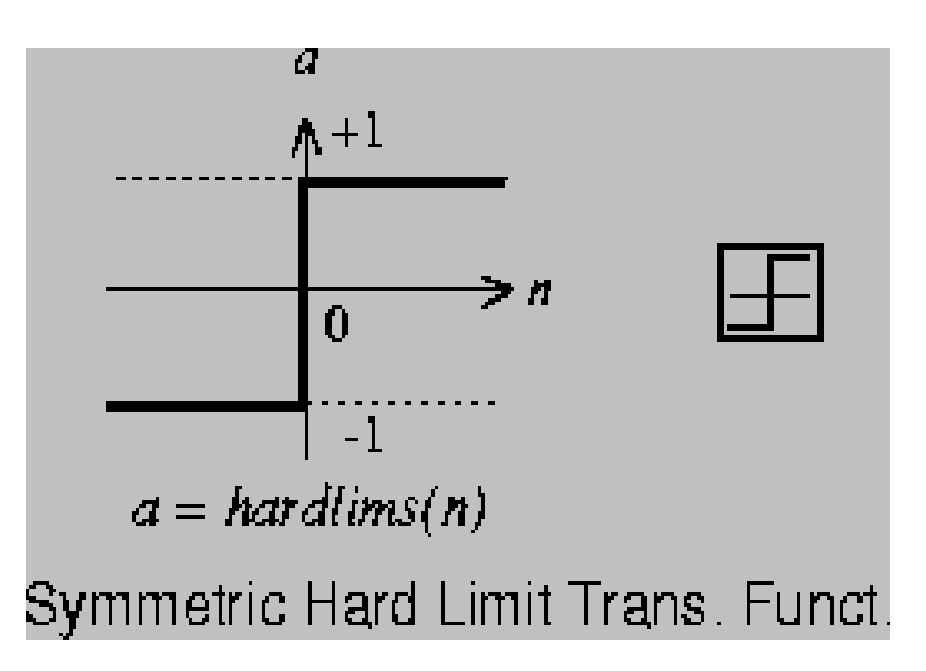

**logsig(n) = 1 / (1 + exp(-n))**  $n = -5:0.1:5;$   $A = logsig(n);$ plot(n,A)

We calculate the layer's output **a**  with LOGSIG and then the derivative of A with respect to N.  $A = logsig(n)$  dA\_dN =dlogsig(N,A) The derivative of LOGSIG  $d = a * (1 - a)$ 

Algorithm  $position(n) = n$ , if  $n \ge 0$  $= 0$ , if  $n < 0$ 

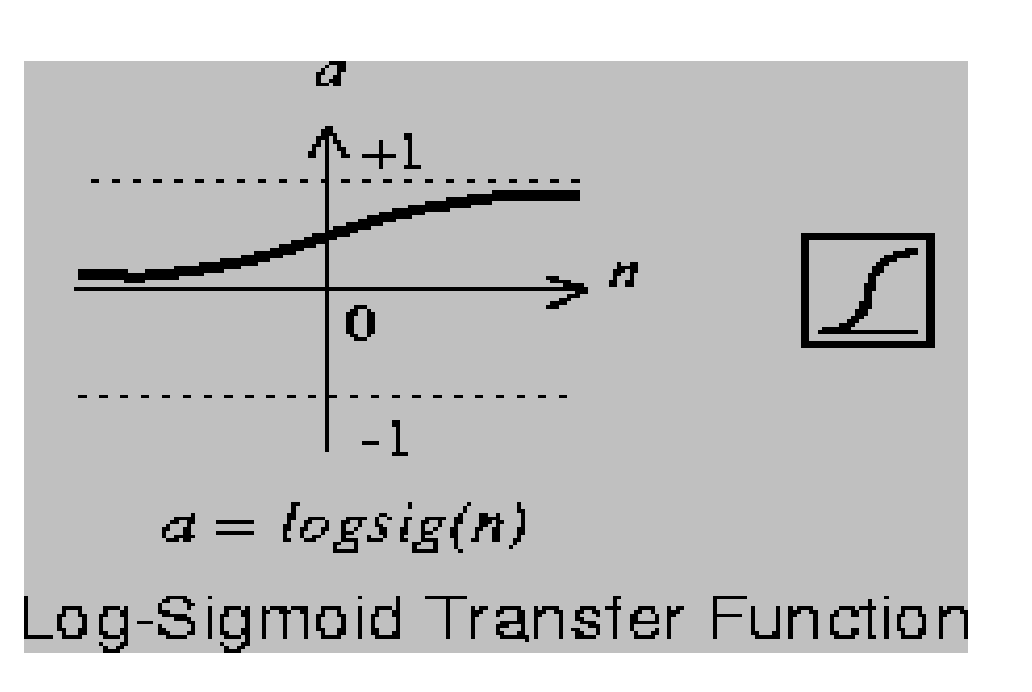

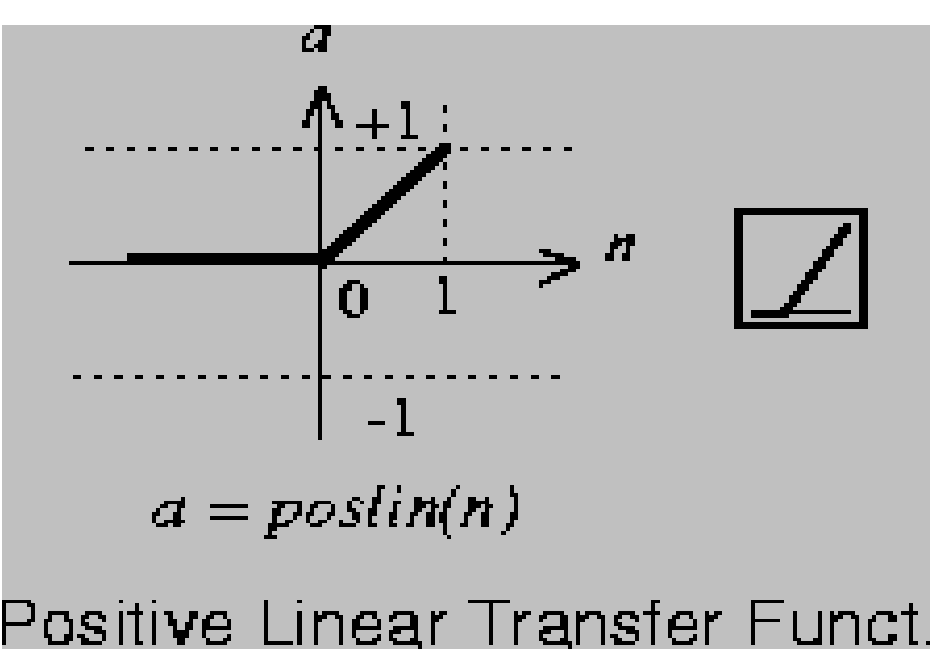

Algorithm  $purelin(n) = n$ 

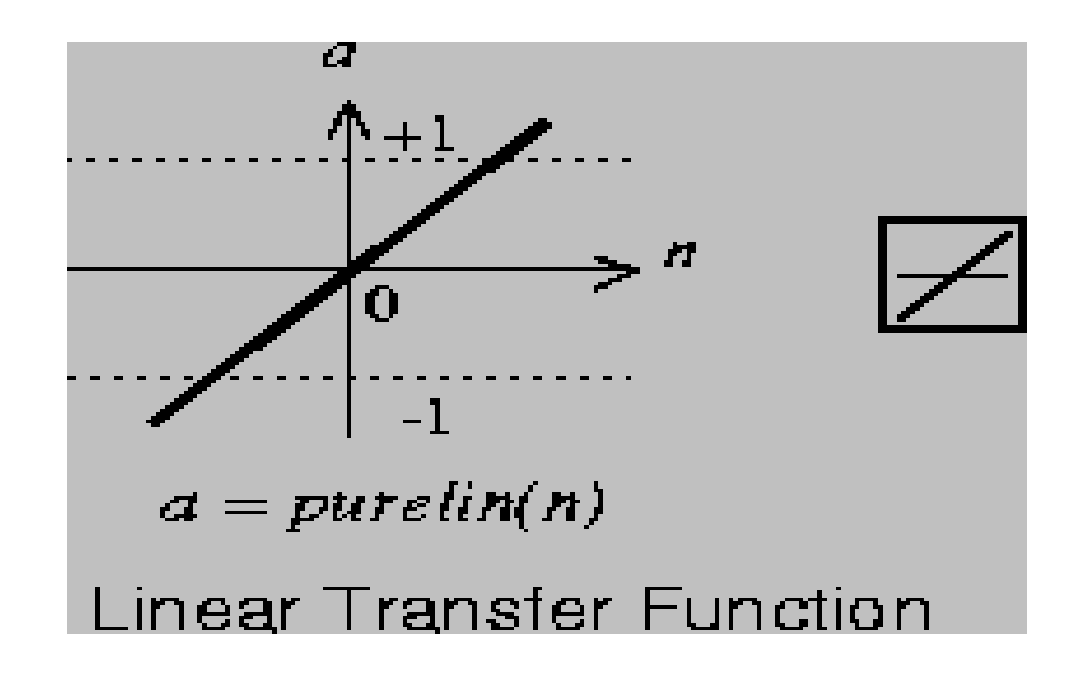

Algorithm RADBAS(N) calculates its output with according to:  $a = exp(-n^2)$ 

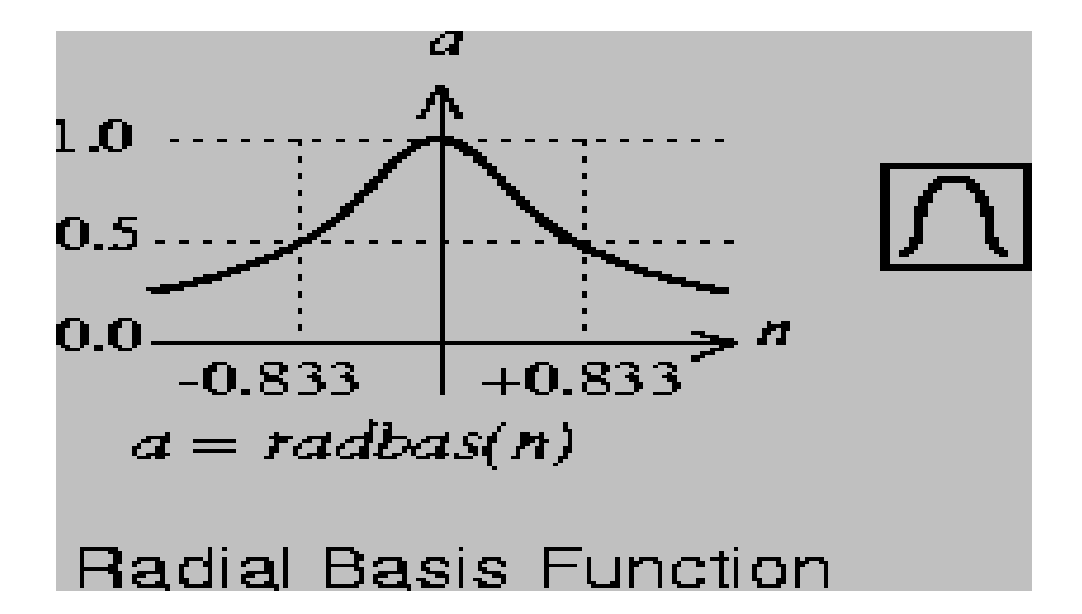

Algorithm satlin(n) = 0, if  $n \le 0$ n, if  $0 \le n \le 1$ 1, if  $1 \le n$ 

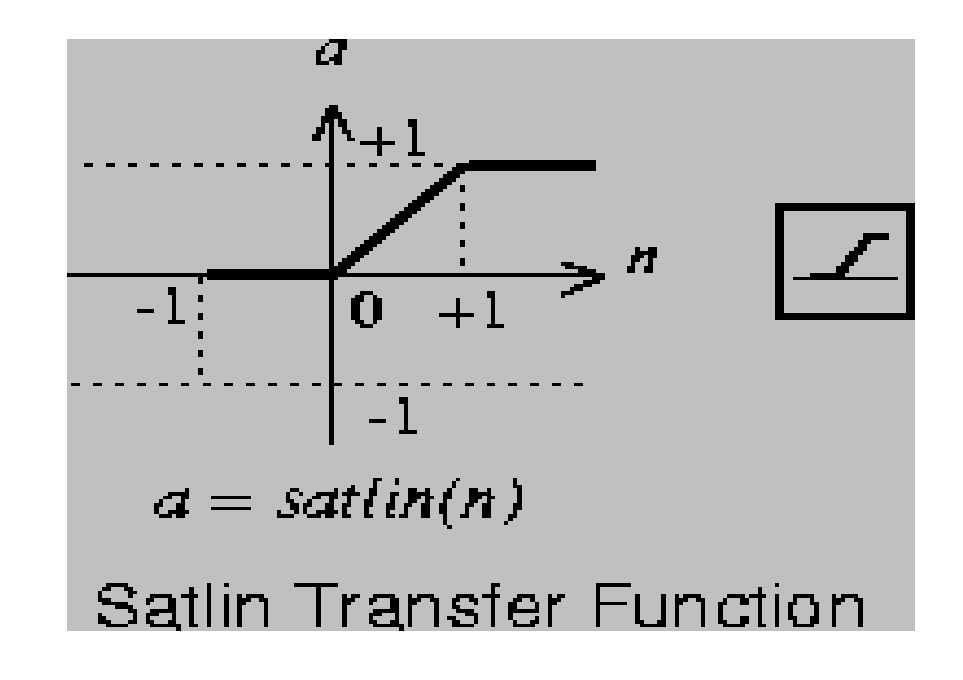

satlins(n) = -1, if n <= -1 n, if -1 <= n <= 1 1, if 1 <= n

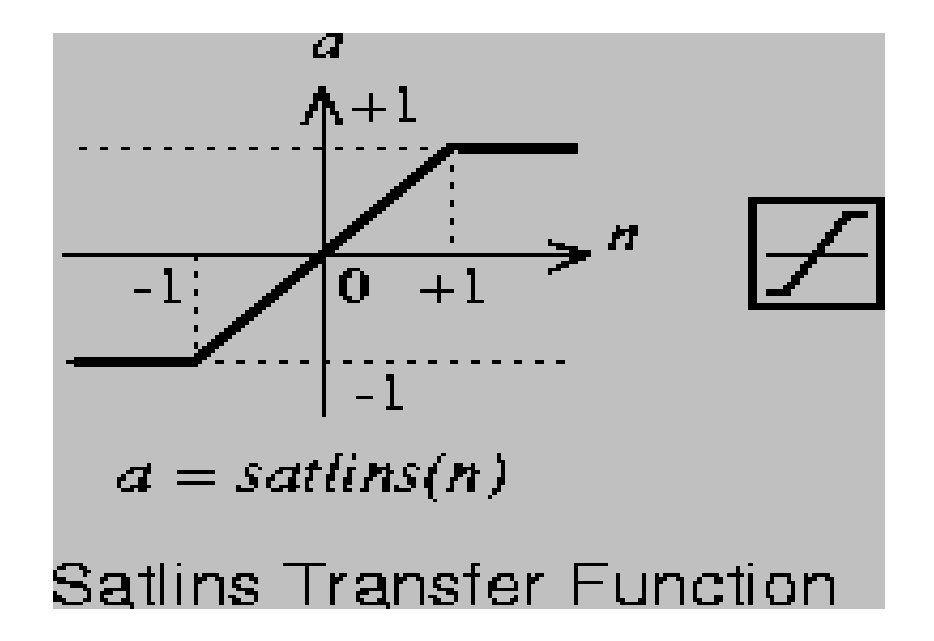

**TANSIG(N)** calculates its output according to:

 $n = 2/(1+exp(-2<sup>*</sup>n))$ -1

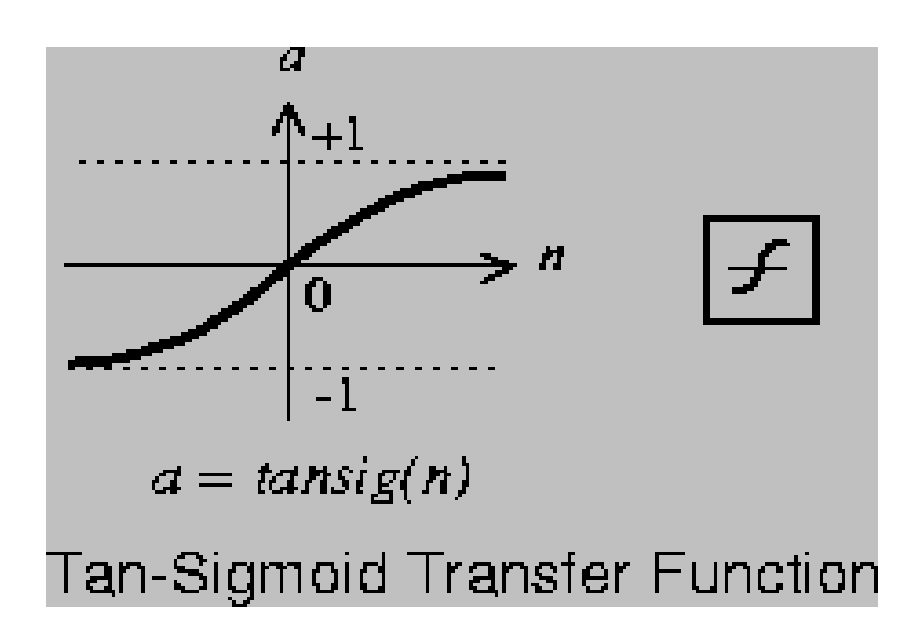

**TRIBAS(N)** calculates its output with according to: tribas(n) = 1 - abs(n), if  $-1 \le n \le 1$  $= 0$ , otherwise

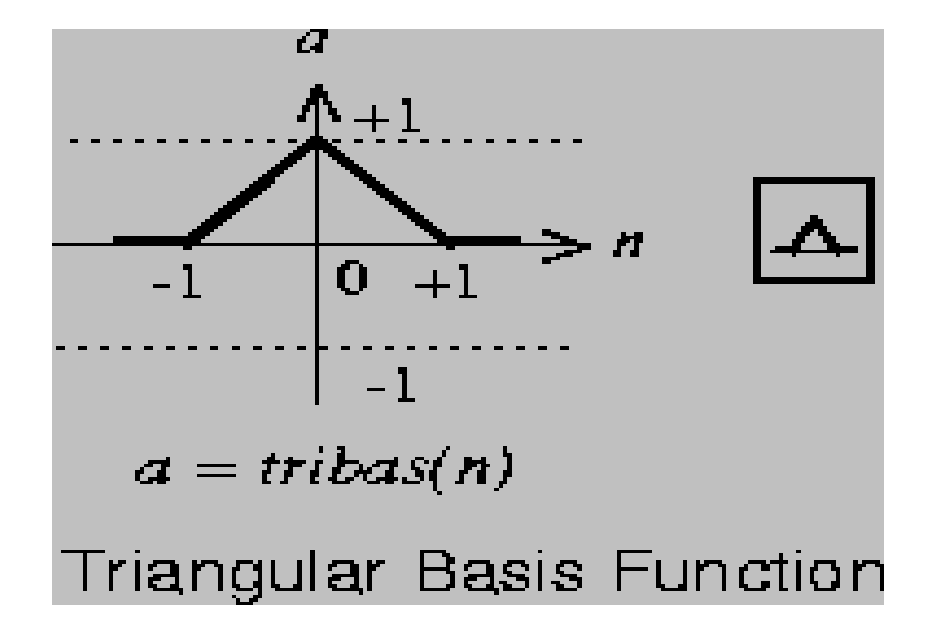

# **Dôsledky:**

#### **Sigmoidálne aktivačné funkcie-vlastnosti:**

-umožňujú dosiahnuť veľkú citlivosť neurónu pre malé signály, pre väčšiu úroveň signálov klesá ich citlivosť

- výhoda využitiev UNS (ANN) na to, aby sieť bola schopná spracovávať signály v dostatočnom rozsahu ich dynamiky bez toho, aby hrozilo nebezpečie jej zahltenia pri príchode príliš veľkých signálov a naopak , aby pri príchode veľmi malých signálov bola zabezpečená jej dostatočná citlivosť.

# Viacvrstvová štruktúra

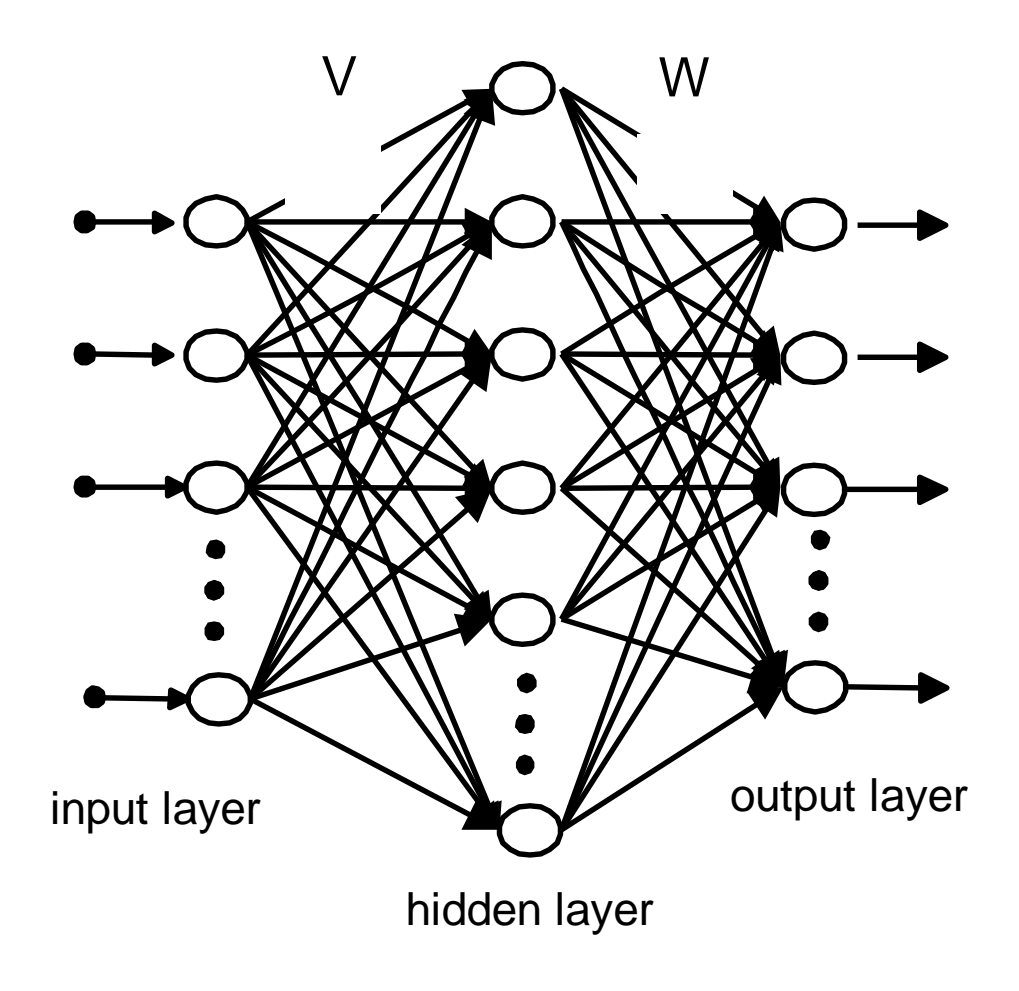

Dopredná sieť

# Transformácia signálov zo vstupu na výstup

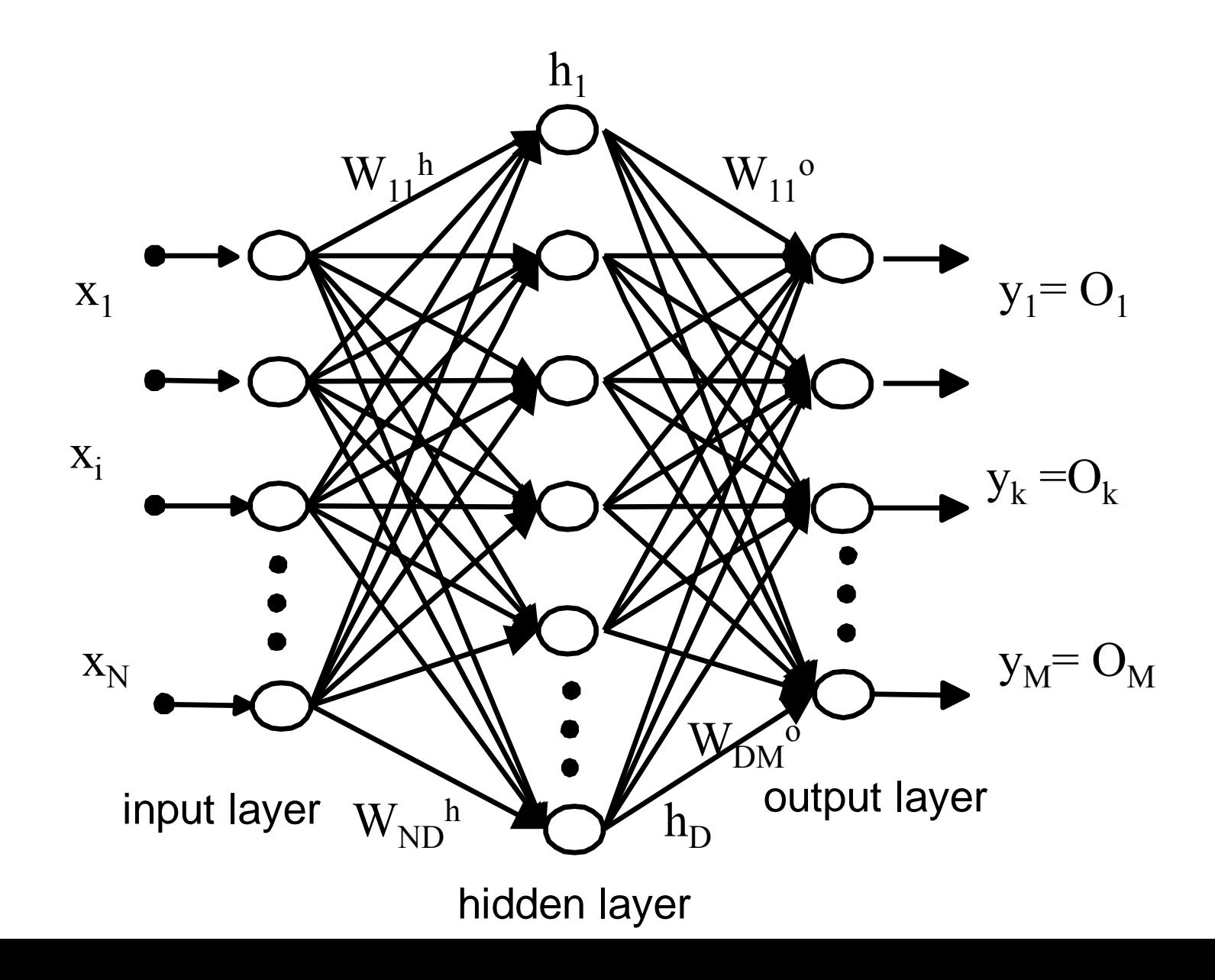

Výstup zo siete

Skrytá vrstva *Aktivačná fcia – prenosová funkcia neurónu* 

$$
\lambda_{h_j} = \varphi \left( \sum_{i}^{N} W_{ij}^{h} x_i \right)
$$

Výstupná vrstva (target function)

$$
O_k = \varphi \left( \sum_j^D W_{jk}^o h_j \right)
$$

#### **Učenie v ANN sieti**

Minimalizácia odchýlky…  $\varepsilon = \sum_{k=1}^{n} \left[ \sum_{k=1}^{n} \left( Q_k^l - T_k^l \right)^2 \right]$ *k M*  $\sum$  $\left(\frac{1}{2}\right)$  $\begin{pmatrix} 1 \\ 2 \end{pmatrix}$  $\bigg)$  $\sum_l \left( \sum_k \left( O_k^l - T_k^l \right) \right)$ *L*  $\sum_{k} \left[ \sum_{k} \left( O_{k}^{l} - T_{k}^{l} \right)^{2} \right]$   $O_{k} = \varphi \left[ \sum_{k}^{D} W_{jk}^{\circ} h_{jk} \right]$ Cieľová množina *j D*  $\sum$  $\Big($  $\overline{\mathcal{C}}$  $\begin{pmatrix} 1 \\ 2 \end{pmatrix}$  $\setminus$  $\int$  $\mathbf{r}$ 

Výstup z modelu

Úloha : výpočet váh v každej vrstve

$$
\frac{\partial \mathcal{E}}{\partial W_{rs}^p}=0
$$

Where  $p = h$  or  $o$ , and r and s take on all appropriate values for each layer.